# **Ogłoszenie o aukcji**

#### **Organizator aukcji:**

Jastrzębska Spółka Węglowa S.A.

#### **Prowadzący postępowanie:**

Zakład Wsparcia Produkcji JSW S.A.

ul. Towarowa 1

44-330 Jastrzębie-Zdrój

#### **Operator aukcji:**

JSW IT SYSTEMS Spółka z o.o.

ul. Armii Krajowej 56

44-330 Jastrzębie-Zdrój

NIP: 633-19-81-130 [www.jswits.pl](https://www.jswits.pl)

#### **Pomoc techniczna dla uczestników aukcji:**

(+48) 71 787 35 34 [helpdesk@logintrade.net](mailto:hepldesk@logintrade.pl)

# **Aukcja Nr 352/R/WZP/19**

(numer aukcji wg operatora 246 )

**(tryb postępowania – Aukcja elektroniczna)**

# **Nazwa aukcji: 352/R/WZP/19 Roboty górnicze związane z wykonaniem przebudowy oraz pobierki spągu chodnika badawczego 84 w pokładzie 405/3 dla JSW S.A. KWK Knurów – Szczygłowice Ruch Szczygłowice**

## **1. Języki**

Język polski

## **2. Opis**

Podczas licytacji elektronicznej japońskiej zniżkowej wyświetlane są automatycznie następujące po sobie malejące poziomy cenowe. Złożenie oferty przez Oferenta oznacza akceptację danego poziomu cenowego, widocznego podczas licytacji. Oferent posiada określoną ilość czasu na każdorazowe podjęcie decyzji o akceptacji danego poziomu cenowego. Brak akceptacji pierwszego lub kolejnych postąpień w wyznaczonym czasie, powoduje wykluczenie Oferenta z dalszego udziału w licytacji.O wyborze oferty i podjętej decyzji Oferent zostanie poinformowany po zatwierdzeniu wyników postępowania. Ceny podczas licytacji należy podawać za jednostkę miary w PLN bez VAT (NETTO). Prosimy o zalogowanie się 5 minut przed rozpoczęciem licytacji. Wymagania ofertowe stanowi Ogłoszenie o aukcji wraz z załącznikami.

#### **3. Informacje dodatkowe**

Aukcja elektroniczna prowadzona jest na podstawie "Regulamin określający sposób Postępowania Przetargowego oraz zawierania umów na dostawy, usługi i roboty budowlane w Jastrzębskiej Spółce Węglowej S.A. nieobjęte ustawą Prawo Zamówień Publicznych" – Załącznik do Uchwały Zarządu JSW S.A. nr 270/IX/2019 z dnia 10.04.2019 r.

Uwaga !

Na jeden dzień przed terminem licytacji elektronicznej do godz. 13:00 Oferent powinien uzyskać informację o dopuszczeniu do licytacji lub o ewentualnym przesunięciu terminu licytacji.

Informację w tym zakresie można uzyskać pod numerem telefonu +48 32 756 4915.

Ogłoszenie o aukcji elektronicznej oraz wszelkie informacje i dokumenty publikowane są na platformie zakupowej dostępnej na stronie internetowej o adresie:https://zakupy.jsw.pl/rejestracja/aktualneaukcje.html oraz na stronie Zamawiającego pod poniższym linkiem:https://www.jsw.pl/dla-kontrahentow/przetargi/

Wnioski o wyjaśnienie treści ogłoszenia należy przesyłać na skrzynkę mailową o adresie: dokumentacja@zwp.jsw.pl

Łączna objętość plików, które Oferenci przesyłają każdorazowo do zamawiającego pocztą elektroniczną na skrzynkę mailową o adresie:dokumentacja@zwp.jsw.pl (załączają do wiadomości mailowej) nie może przekroczyć 50 MB. Jeśli objętość przesyłanych plików wyniesie 50 MB, pozostałe pliki Oferent zobowiązany jest przesłać w następnej wiadomości mailowej.

Postanowienia wzoru umowy znajdują zastosowanie w zakresie, w jakim nie są modyfikowane lub uchylane przez postanowienia Ogłoszenia o aukcji elektronicznej oraz Specyfikacji technicznej w postępowaniu nr 352/R/WZP/19.

## **4. Waluta**

PLN

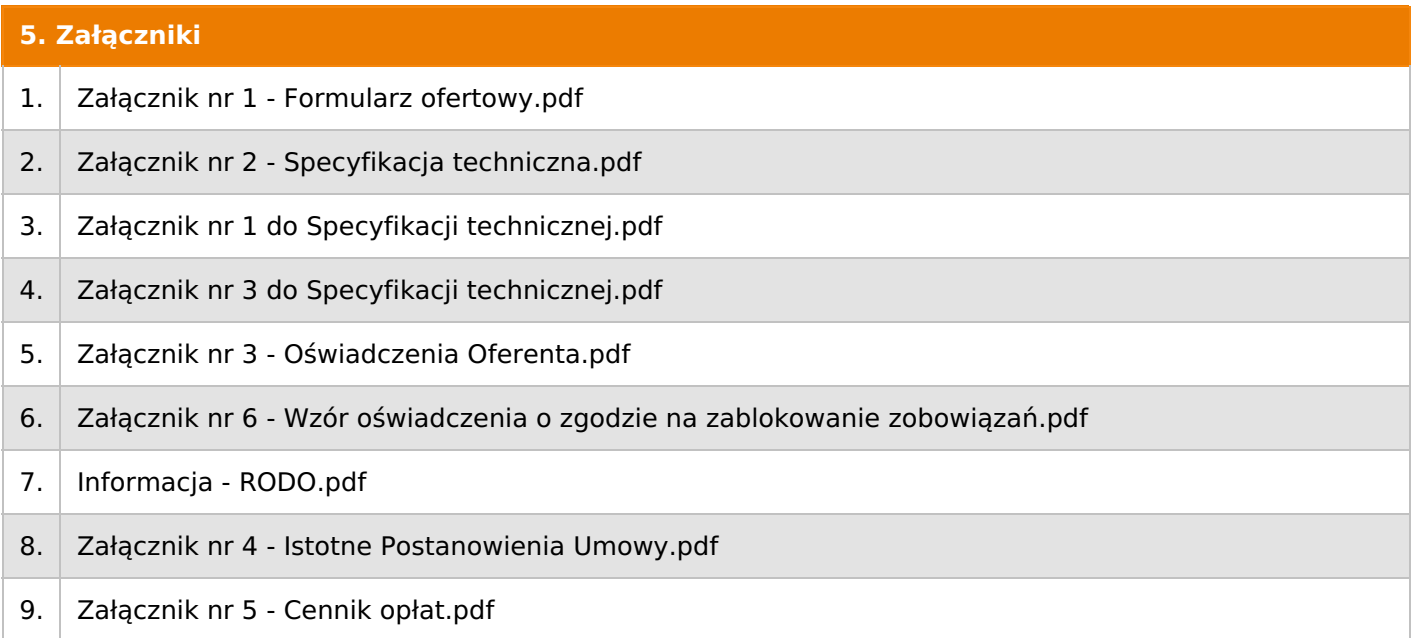

Dokument wydrukowano przez w systemie Logintrade.NET z platformy jsw.logintrade.net: 2024-04-29 21:40

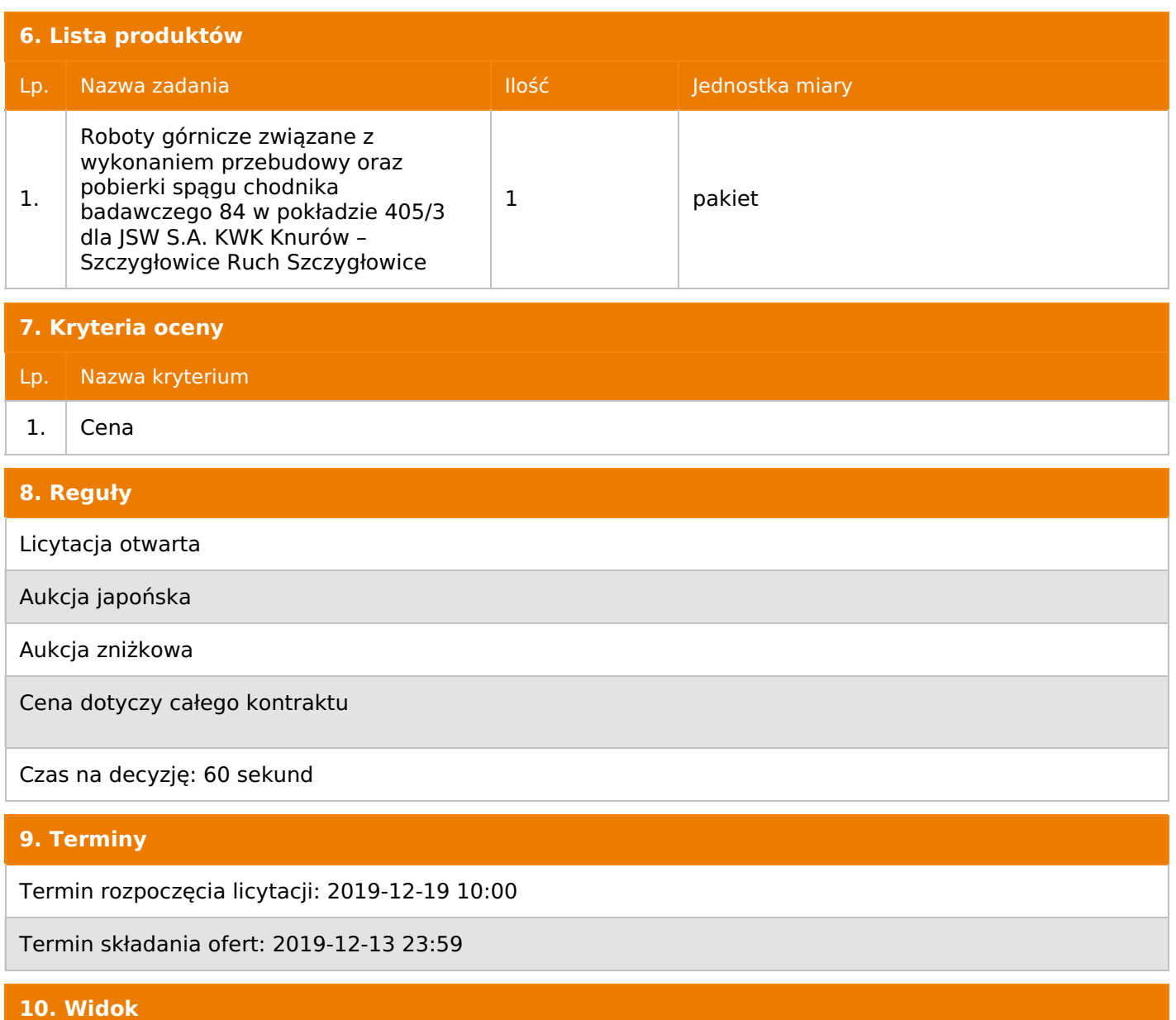

Oferent nie widzi nazw pozostałych oferentów

#### **11. Informacje o ofertach**

#### **Informacje o ofertach:**

- 1. Zamawiający nie dopuszcza składania ofert częściowych.
- 2. Zamawiający nie dopuszcza składania ofert równoważnych.
- 3. Zamawiający nie dopuszcza składania ofert wariantowych.

4. Zamawiający dopuszcza możliwość powierzenia całości lub części przedmiotu zamówienia podwykonawcom.

5. Oferta musi zawierać propozycję ceny według formuły określonej przez prowadzącego postępowanie w formularzu ofertowym stanowiącym załącznik nr 1.

6. Kryterium oceny – najniższa cena: 100 %. Za najkorzystniejszą ofertę zostanie uznana oferta z najniższą ceną.

Jeżeli przedmiotem Aukcji elektronicznej jest pakiet nie dopuszcza się składania ofert częściowych w obrębie pakietu. Ponadto po zakończeniu licytacji elektronicznej Oferenci będą zobowiązani (na wniosek Prowadzącego postępowanie) do obniżenia jednostkowej ceny netto każdej pozycji pakietu proporcjonalnie do obniżenia wartości netto za pakiet dokonanego w wyniku licytacji elektronicznej. Nierozpisanie cen jednostkowych w pakiecie w wyznaczonym terminie jest równoznaczne z wycofaniem oferty

#### **12. Kontakt w sprawach formalnych**

Dział Zamówień Niepublicznych Usługi: Magdalena Zaremba tel.: 032 756 4915; e-mail: dokumentacja@zwp.jsw.pl

## **13. Kontakt w sprawach przedmiotu zamówienia**

KWK Knurów – Szczygłowice Ruch Szczygłowice Witold Kania tel.: 32 7176 327

## **14. Warunki płatności**

1. Zapłata ceny nastąpi na podstawie prawidłowo wystawionej faktury VAT w terminie do 30 dni od jej dostarczenia do Centrum Usług Wspólnych - jednostki organizacyjnej zamawiającego. Zapłata następuje przelewem w dniu obciążenia rachunku bankowego zamawiającego,

2. Zamawiający dopuszcza fakturowanie częściowe w okresach miesięcznych.

3. Podstawą wystawienia faktury VAT będą protokoły miesięczne lub protokół końcowy odbioru robót, podpisane przez upoważnione osoby Wykonawcy i Zamawiającego.

4. Rozliczenia między Wykonawcą, a Zamawiającym będą dokonywane w złotych polskich.

5. Wykonawca zobowiązany jest do umieszczenia numeru umowy na fakturze VAT.

6. Nie dopuszcza się stosowania zaliczek i przedpłat bez zgody Zarządu JSW S.A.

7. Fakturę za realizację przedmiotu umowy należy wystawić na adres:

Jastrzebska Spółka Węglowa S.A. KWK "Knurów-Szczygłowice" ul. Dworcowa 1, 44-190 Knurów.

8. Wartość umowy (w tym wartości jednostkowe), nie będą indeksowane w czasie jej trwania.

## **15. Termin dostawy/wykonania**

11 miesięcy od dnia przekazania rejonu robót Wykonawcy.

#### **16. Sposób dostawy/wykonania**

Zgodnie z załącznikiem nr 2 – specyfikacja techniczna.

Sposób wykonania określono w Specyfikacji technicznej stanowiącej załącznik nr 2 do ogłoszenia o aukcji.

## **17. Warunki udziału**

**I. Oferent, który zamierza wziąć udział w Aukcji elektronicznej musi posiadać profil (konto) na platformie zakupowej o adresie: https://zakupy.jsw.pl oraz zgłosić udział w aukcji najpóźniej do godz. 23:59 w dniu, w którym upływa termin składania wniosków o dopuszczenie do udziału w aukcji. Oferent nieposiadający profilu (konta) zobowiązany jest dokonać rejestracji na platformie pod adresem internetowym: https://zakupy.jsw.pl/rejestracja/rejestracja.html Rejestracja oraz udział w aukcji są bezpłatne.**

II. Wniesienie wadium zgodnie z wyznaczonym terminem składania wniosków o dopuszczenie do aukcji. Wysokość wadium: 87 000,00

Wadium należy wnieść w jednej z następujących form:

1. Pieniądzu - bezgotówkowo w formie przelewu na rachunek bankowy: Jastrzębska Spółka Węglowa S.A. Zakład Wsparcia Produkcji ul. Towarowa 1, 44-330 Jastrzębie-Zdrój, PKO BP S.A. nr konta 49 1020 2498 0000 8702 0443 8792 z dopiskiem:

Wadium uznaje się za skutecznie wniesione, jeżeli uznanie środków w wysokości odpowiadającej wadium nastąpi na rachunku bankowym Organizatora aukcji przed upływem terminu składania wniosków o dopuszczenie do udziału w aukcji, w sposób umożliwiający Organizatorowi aukcji weryfikację skutecznego wniesienia wadium.

2. Poręczenia bankowego, gwarancji bankowej, gwarancji ubezpieczeniowej.

Wadium uznaje się za skutecznie wniesione, jeżeli przed upływem terminu składania wniosków o dopuszczenie do udziału w aukcji oryginał dokumentu gwarancji lub poręczenia zostanie złożony w kasie Zakładu Wsparcia Produkcji JSW S.A. lub oryginał gwarancji lub poręczenia sporządzony w formie elektronicznej zostanie przesłany na adres skrzynki mailowej wskazanej w punkcie 12 Ogłoszenia o aukcji. W szczególności treść gwarancji lub poręczenia powinna zawierać:

a) bezwarunkowe i nieodwołalne zobowiązanie gwaranta lub poręczyciela do zapłaty wadium na pierwsze żądanie Organizatora aukcji (Beneficjenta) w sytuacjach określonych w § 27 "Regulaminu…",

b) wskazanie sumy gwarancyjnej lub poręczenia,

c) wskazanie Organizatora aukcji, jako Beneficjenta gwarancji lub poręczenia,

d) określenie terminu ważności gwarancji lub poręczenia.

Złożenie lub przesłanie poręczenia lub gwarancji, których treść nie będzie spełniać ww. wymogów skutkować będzie odrzuceniem oferty z postępowania zgodnie z § 40 ust. 2 lit. b "Regulaminu..." 3. Wstrzymaniu przez Zamawiającego zapłaty należności Oferenta w wysokości odpowiadającej wartości wadium jest możliwe:

- w kwocie brutto dla faktur, których wartość nie przekracza 15 000,00 zł brutto,

- w kwocie netto dla faktur, których wartość przekracza 15 000,00 zł brutto.

W przypadku wadium w formie wstrzymania przez Zamawiającego zapłaty należności Oferenta w wysokości odpowiadającej wartości wadium, Oferent zobowiązany jest do złożenia pisemnego lub elektronicznego oświadczenia (załącznik do ogłoszenia) o wyrażeniu zgody na wstrzymanie (zablokowanie) na czas trwania postępowania, odpowiedniej kwoty wierzytelności do zapłaty stanowiącej zabezpieczenie z tytułu wadium. Blokadzie podlegają w pierwszej kolejności wierzytelności wymagalne, a w przypadku ich braku wierzytelności niewymagalne, z terminem płatności najwcześniej przypadającym. Wskazane należności powinny być istniejące i bezsporne co do zasady, jak i wysokości. W tym celu Oferent składa do CUW JSW S.A. (Sekcja Rozliczeń z Dostawcami) stosowne oświadczenie (w 2 egzemplarzach). CUW JSW S.A. (Sekcja Rozliczeń z Dostawcami) potwierdza oświadczenie zgodnie z zasadami reprezentacji i dokonuje odpowiednich księgowań (jeden egzemplarz oświadczenia Oferent dołącza do składanej oferty, drugi pozostaje w CUW JSW S.A. – Sekcja Rozliczeń z Dostawcami). W przypadku złożenia oświadczenia w postaci elektronicznej Oferent wysyła elektroniczną kopię podpisanego oświadczenia na wskazany adresy e-mail: blokady-wadium@jsw.pl Osobami zajmującymi się blokadą wierzytelności z ramienia CUW JSW S.A. są: Pani Dorota Siedlaczek nr tel. 32 756 4882, Pani Bożena Temich nr tel. 32 756 4716 oraz Pani Barbara Wolak nr tel. 32 756 4739. Wraz z wnioskiem o dopuszczenie do udziału w aukcji należy przedłożyć egzemplarz oświadczenia potwierdzony przez pracownika CUW."

III. Złożenie przez Oferenta wniosku o dopuszczenie do aukcji zawierającego:

- 1. Wypełniony formularz ofertowy będący załącznikiem nr 1.
- 2. Zaakceptowane oświadczenia będące załącznikiem nr 3.
- 3. Potwierdzenie dokonania ustanowienia wadium.
- 4.Dodatkowe wymagane od oferenta dokumenty:

4.1. Odpisy stosownych referencji wystawionych przez KRZG zakładów górniczych wydobywających węgiel kamienny wskazujących, że w okresie ostatnich pięciu lat przed upływem terminu składania ofert firma wykonała minimum 2 roboty górnicze odpowiadające swoim rodzajem robotom stanowiącym przedmiot zamówienia polegające na wykonaniu przebudów wyrobisk górniczych w kopalni węgla kamiennego, wskazujących, że oferent gwarantuje wymaganą jakość wykonania przedmiotu zamówienia.

4.2. Wymagania w zakresie zatrudniania osób przewidzianych do wykonania przedmiotu zamówienia. Do oferty należy dołączyć:

4.2.1) Oświadczenie wraz z wykazem osób posiadających wymagane przepisami kwalifikacje (określone w ustawie z dnia 9 czerwca 2011 r. Prawo geologiczne i górnicze przewidzianych do kierowania, nadzorowania i kontroli nad robotami stanowiącymi przedmiot zamówienia w ilości:

- co najmniej 1 osobę posiadająca stwierdzenie kwalifikacji kierownika działu górniczego w pod-ziemnych zakładach górniczych wydobywających węgiel kamienny,

- co najmniej 1 osobę posiadająca stwierdzenie kwalifikacji osoby wyższego dozoru w podziemnych zakładach górniczych wydobywających węgiel kamienny w specjalności górniczej,

- co najmniej 4 osoby posiadające stwierdzenie kwalifikacji osoby dozoru ruchu w podziemnych zakładach górniczych wydobywających węgiel kamienny w specjalności górniczej,

- co najmniej 1 osobę posiadającą stwierdzenie kwalifikacji osoby dozoru ruchu w podziemnych zakładach górniczych wydobywających węgiel kamienny w specjalności mechanicznej,

- co najmniej 1 osobę posiadającą stwierdzenie kwalifikacji osoby dozoru ruchu w podziemnych zakładach górniczych wydobywających węgiel kamienny w specjalności elektrycznej,

- 1 osobę posiadająca łącznie kwalifikacje pracownika służb BHP zgodnie z § 4 Rozporządzenia RM z dn. 02.09.1997 r. w sprawie służb BHP i osoby minimum dozoru ruchu w podziemnych zakładach górniczych wydobywających węgiel kamienny, w specjalności, której stwierdzenie kwalifikacji następuje w drodze świadectwa wydanego przez organy nadzoru górniczego.

4.2.2) Oświadczenie o zatrudnieniu osób do wykonywania czynności specjalistycznych w ruchu zakładu górniczego w podziemnych zakładach górniczych oraz posiadających pozostałe uprawnienia i kwalifikacje do realizacji robót:

- co najmniej 1 osobę na dobę o kwalifikacjach górnika strzałowego,
- co najmniej 1 osobę na dobę o kwalifikacjach górnika rabunkarza,
- co najmniej 4 osoby na dobę o kwalifikacjach operatora samojezdnych maszyn górniczych,
- co najmniej 16 osób na dobę z kwalifikacjami górnika,
- co najmniej 2 osoby na dobę z kwalifikacjami ślusarza,
- co najmniej 2 osoby na dobę z kwalifikacjami elektryka,
- co najmniej 2 osoby na dobę posiadające upoważnienia do obsługi wciągników i wciągarek sterowanych z poziomu roboczego,
- co najmniej 2 osoby na dobę posiadające uprawnienia konwojenta/manewrowego,

4.3. Pisemne - potwierdzone przez Zamawiającego - oświadczenie o zapoznaniu się Wykonawcy z rejonem prac, z panującymi tam warunkami wykonywania robót (środowiskowymi, technicznymi, organizacyjnymi i innymi) oraz z zakresem prac do wykonania zgodne z wzorem stanowiącym w załącznik do Specyfikacji Technicznej.

Wszystkie dokumenty należy dostarczyć w języku polskim.

Wniosek o dopuszczenie do udziału w aukcji składany jest w jednej z następujących form:

- w formie pisemnej – przez przesłanie wniosku o dopuszczenie do aukcji w zaklejonej kopercie z dopisanym numerem aukcji. Oferent przesyła wniosek wraz ze wskazanymi powyżej załącznikami na adres: JSW S.A. Zakład Wsparcia Produkcji, ul. Towarowa 1, 44-330 Jastrzębie-Zdrój.

- w formie wiadomości e-mail, zawierającej jako załącznik skan wniosku o dopuszczenie do aukcji (pdf), sporządzonego uprzednio w formie pisemnej wraz ze wskazanymi powyżej załącznikami w formie skanów (pdf). Oferent przesyła wniosek na adres skrzynki mailowej wskazanej w punkcie 12 Ogłoszenia o aukcji. W tytule wiadomości mailowej Oferent podaje numer aukcji.

- w formie wiadomości e-mail, zawierającej jako załącznik wniosek o dopuszczenie do aukcji, sporządzony w postaci elektronicznej i podpisany kwalifikowanym podpisem elektronicznym wraz ze wskazanymi powyżej załącznikami w formie skanów (pdf). Oferent przesyła wniosek na adres skrzynki mailowej wskazanej w punkcie 12 Ogłoszenia o aukcji. W tytule wiadomości mailowej Oferent podaje numer aukcji.

Oferent związany jest ofertą 90 dni od dnia upływu terminu składania wniosków o dopuszczenie do aukcji.

# **18. Prawa i obowiązki zamawiającego**

1. Zamawiającemu przysługuje prawo odwołania aukcji lub zmiany jej warunków.

2. Zamawiającemu przysługuje prawo do swobodnego wyboru ofert lub unieważnienia Postępowania bez podania przyczyn na każdym etapie Postępowania.

3. Oferty złożone w toku Aukcji elektronicznej przestają wiązać, gdy oferent złoży kolejną, korzystniejszą ofertę, zawarto umowę albo Aukcję unieważniono.

4. Zawarcie umowy następuje w formie pisemnej.

5. Reklamacje związane z przebiegiem licytacji należy składać na adres e-mail: dokumentacja@zwp.jsw.pl do godz. 12:00 następnego dnia roboczego po dniu, gdy zakończono licytację.

6. Zamawiający nie jest zobowiązany do zawarcia umowy z wybranym Oferentem.

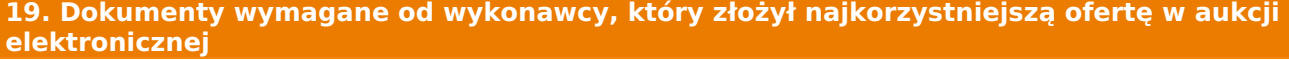

**20. Dokumenty wymagane przy pierwszej i kolejnych dostawach**

Zgodnie z załącznikiem nr 2 – specyfikacja techniczna.

-

**21. Wymagane warunki techniczno-użytkowe przedmiotu zamówienia**

Zgodnie z załącznikiem nr 2 – specyfikacja techniczna.

# **22. Dodatkowe warunki i wymagania techniczne**

Załącznik nr 2 do Specyfikacji technicznej do wglądu KWK Knurów-Szczygłowice Ruch Szczygłowice informacje nr tel. 32 717 6327, 32 717 6400.